**Herb Tyson** *Microsoft Word MVP*

# **Word 2010 Microsoft®**

**Become** a wizard at Word 2010

**Give** your documents professional polish

**Learn** the ten top tips for power users!

**The book you need to succeed!**

## Microsoft® Word 2010 Bible

Herb Tyson

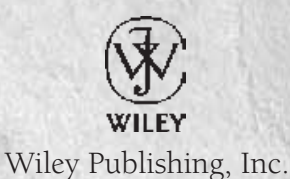

#### Microsoft® Word 2010 Bible

Published by Wiley Publishing, Inc. 10475 Crosspoint Boulevard Indianapolis, IN 46256 [www.wiley.com](http://www.wiley.com)

Copyright © 2010 by Wiley Publishing, Inc., Indianapolis, Indiana

Published simultaneously in Canada

ISBN: 978-0-470-59184-0

Manufactured in the United States of America

10 9 8 7 6 5 4 3 2 1

No part of this publication may be reproduced, stored in a retrieval system or transmitted in any form or by any means, electronic, mechanical, photocopying, recording, scanning or otherwise, except as permitted under Sections 107 or 108 of the 1976 United States Copyright Act, without either the prior written permission of the Publisher, or authorization through payment of the appropriate per-copy fee to the Copyright Clearance Center, 222 Rosewood Drive, Danvers, MA 01923, (978) 750-8400, fax (978) 646-8600. Requests to the Publisher for permission should be addressed to the Permissions Department, John Wiley & Sons, Inc., 111 River Street, Hoboken, NJ 07030, (201) 748-6011, fax (201) 748-6008, or online at <http://www.wiley.com/go/permissions>.

Limit of Liability/Disclaimer of Warranty: The publisher and the author make no representations or warranties with respect to the accuracy or completeness of the contents of this work and specifically disclaim all warranties, including without limitation warranties of fitness for a particular purpose. No warranty may be created or extended by sales or promotional materials. The advice and strategies contained herein may not be suitable for every situation. This work is sold with the understanding that the publisher is not engaged in rendering legal, accounting, or other professional services. If professional assistance is required, the services of a competent professional person should be sought. Neither the publisher nor the author shall be liable for damages arising herefrom. The fact that an organization or Web site is referred to in this work as a citation and/or a potential source of further information does not mean that the author or the publisher endorses the information the organization or Web site may provide or recommendations it may make. Further, readers should be aware that Internet Web sites listed in this work may have changed or disappeared between when this work was written and when it is read.

For general information on our other products and services please contact our Customer Care Department within the United States at (877) 762-2974, outside the United States at (317) 572-3993 or fax (317) 572-4002.

Wiley also publishes its books in a variety of electronic formats. Some content that appears in print may not be available in electronic books.

#### Library of Congress Control Number: 2010924558

Trademarks: Wiley and the Wiley logo are trademarks or registered trademarks of John Wiley & Sons, Inc. and/or its affiliates, in the United States and other countries, and may not be used without written permission. All other trademarks are the property of their respective owners. Wiley Publishing, Inc. is not associated with any product or vendor mentioned in this book.

*This book is dedicated to my extraordinary daughter, Katie, who was killed in a car crash on July 2, 2009. Katie was the most incredibly talented, intelligent, and loving human being I've ever known, and Karen and I miss her each and every day. In her short 21 years, she touched the lives of many hundreds of people who knew her and loved her, and relied on her for her leadership and her deep compassion, empathy, and honesty. With wisdom beyond her time with us, I believe that her timeless soul continues. The work she began is being continued by the Katie Tyson Fund, which provides leadership training for youth and young adults.*

## **Credits**

**Executive Editor** Carol Long

**Project Editor** Tom Dinse

**Technical Editor** Dave Johnson

**Production Editor** Kathleen Wisor

**Copy Editors** Sadie Kleinman Kim Cofer

**Editorial Director** Robyn B. Siesky

**Editorial Manager** Mary Beth Wakefield

**Marketing Manager** Ashley Zurcher

**Production Manager** Tim Tate

**Vice President and Executive Group Publisher** Richard Swadley

**Vice President and Executive Publisher** Barry Pruett

**Associate Publisher** Jim Minatel

**Project Coordinator, Cover** Lynsey Stanford

**Proofreader** Nancy Carrasco

**Indexer** Robert Swanson

**Cover Image** Joyce Haughey

**Cover Designer** Michael E. Trent

## **About the Author**

Herb Tyson is an economist and computer consultant and trainer in the Washington, D.C., area. He earned an interdisciplinary doctorate from Michigan State University in 1977, and an undergraduate degree in Economics and Sociology from Georgetown University in 1973.

He is the author of many computer magazine and ezine articles, as well as over a dozen computing books, including *Teach Yourself Outlook 2000 in 24 Hours*, *Word for Windows Super Book*, *Teach Yourself Web Publishing with Microsoft Word*, *XyWrite Revealed*, *Word for Windows Revealed*, *Your OS/2 Consultant*, and *Navigating the Internet with OS/2 Warp*. Herb is also joint author and technical editor for many other books.

He has received the Microsoft MVP (Most Valuable Professional) award each year for more than fifteen years, in recognition for helping thousands of Microsoft Word users. Widely recognized for his expertise, Herb's clients have included IBM, Wang, the federal government, and the World Bank, as well as numerous law firms and publishers.

Herb is also a singer and songwriter, currently working on his second CD. He and his guitar are no strangers to musical venues in the Washington, D.C., area. He has performed at the Birchmere, the Kennedy Center, Jammin' Java, and coffeehouses, and is a frequent performer at the Mount Vernon Unitarian Church (where he serves as webmaster).

You can visit Herb's website at www.herbtyson.com. Questions about this book and Microsoft Office can be pursued at Herb's Word blog, at word.herbtyson.com.

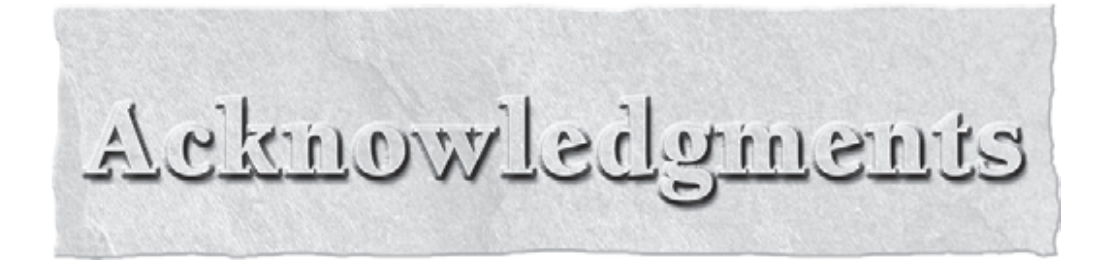

I would like to thank my family and friends for their love and support in helping us struction remain afoot following the death of my daughter. Without their help, I might have declined the opportunity to update the Word 2 would like to thank my family and friends for their love and support in helping us struggle to remain afoot following the death of my daughter. Without their help, I might have  $\mathsf{\mathsf{L}}$  declined the opportunity to update the Word 2010 Bible. Many thanks also to Jim Minatel, writing this book, and to Carol Long who asked if I'd like to do the update. Many thanks to Tom Dinse and others at Wiley who have been struggling along with me as we attempted to keep up with the changes in the pre-beta, beta, release candidate, and released-to-manufacturing versions of Word 2010. It's been like having to do three revisions, rather than just one. Thanks also to Tom Oliver and others at Microsoft who were quick to answer my questions about whether things I observed in the Beta version of Word 2010 were features or bugs.

Special thanks go to my technical editor, Dave Johnson, whose careful technical editing of the *Word 2010 Bible* helped find successive version changes that otherwise might have fallen through the cracks. Having been a technical editor for a number of books, I know from personal experience how hard it can be, especially when the underlying software is not yet in finished form.

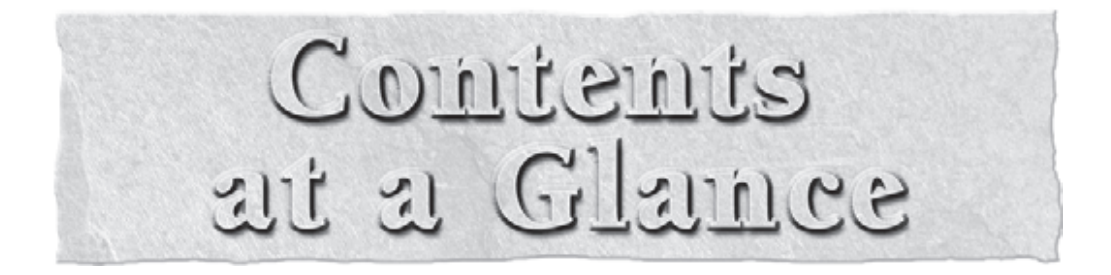

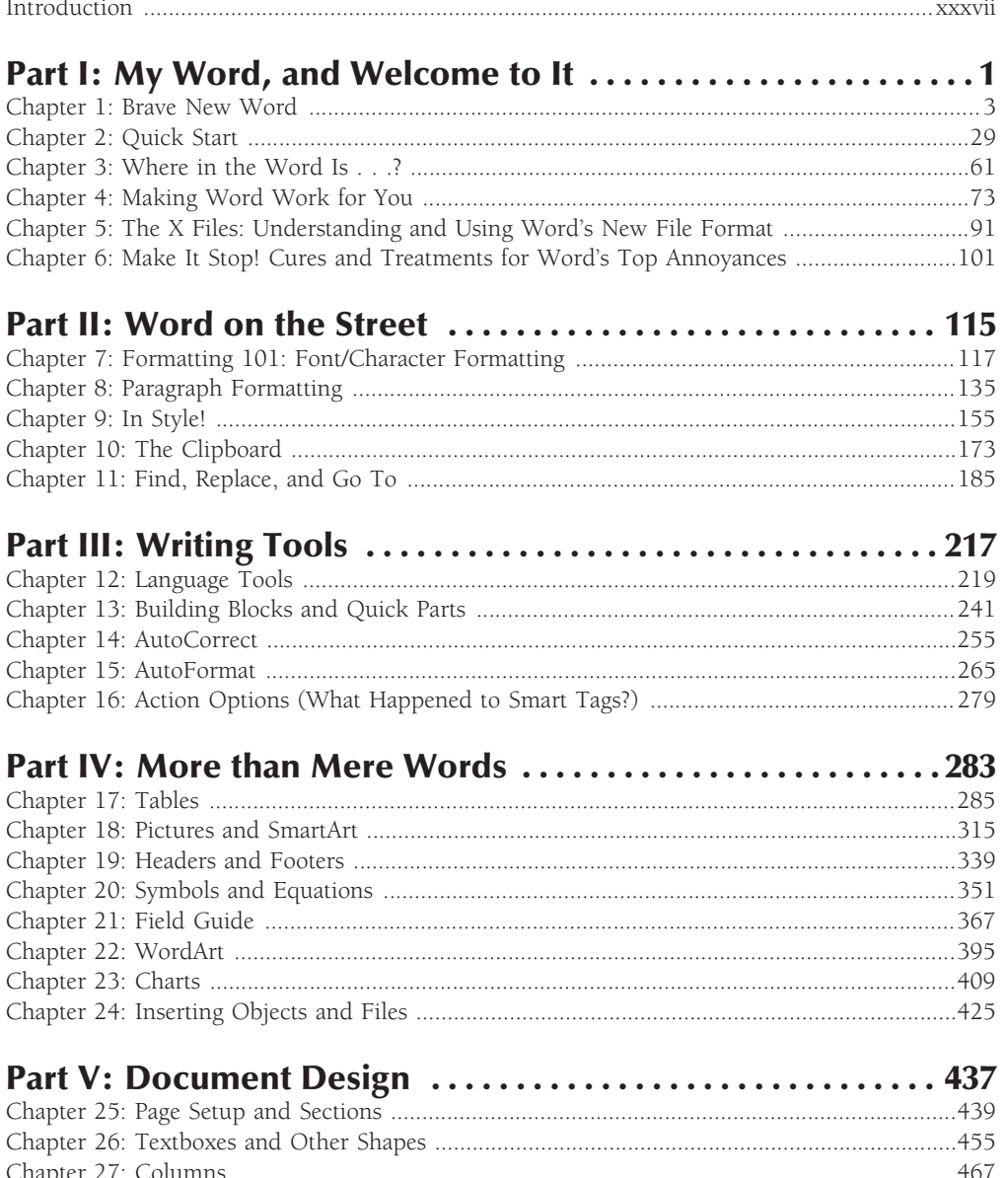

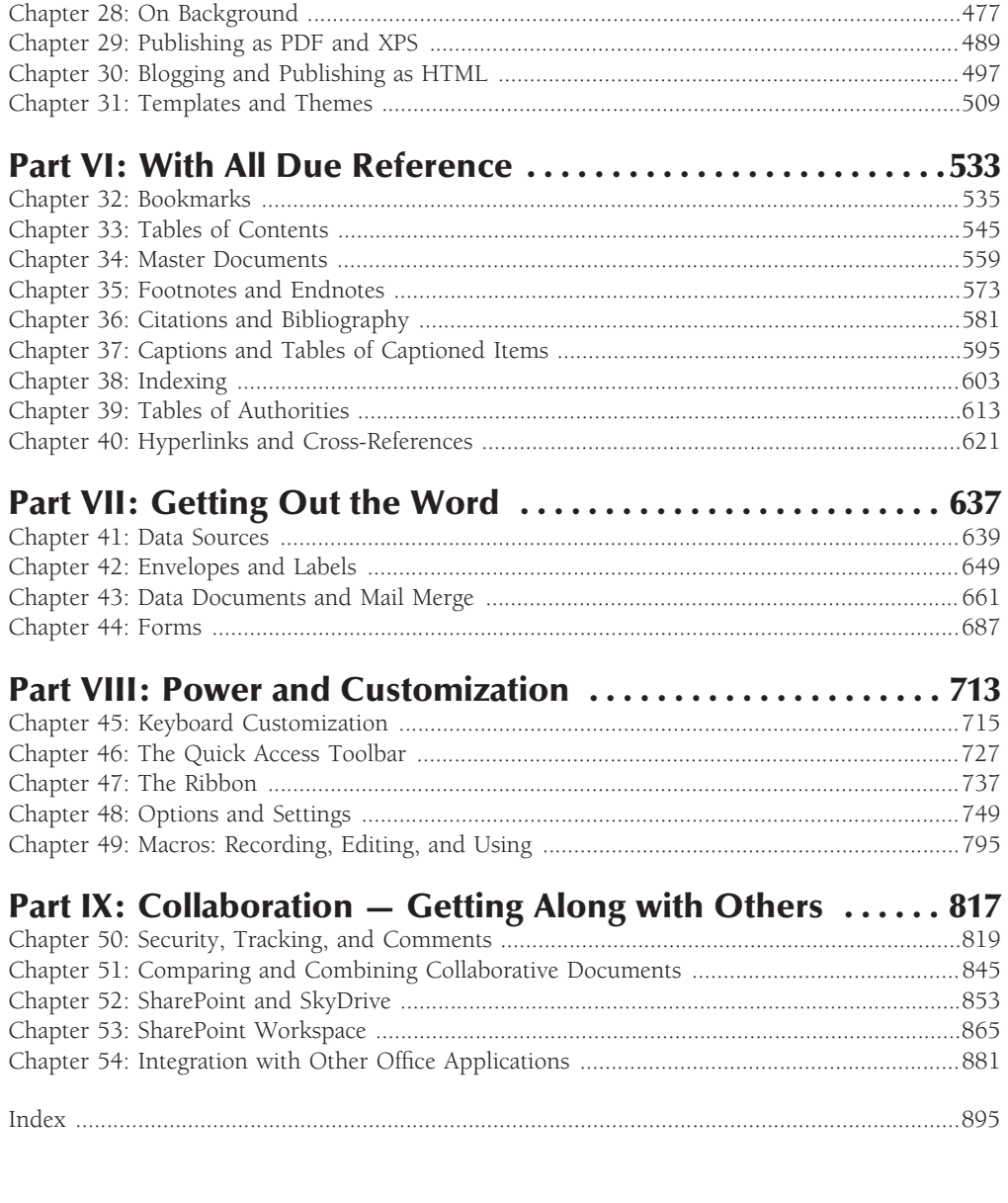

## Contents

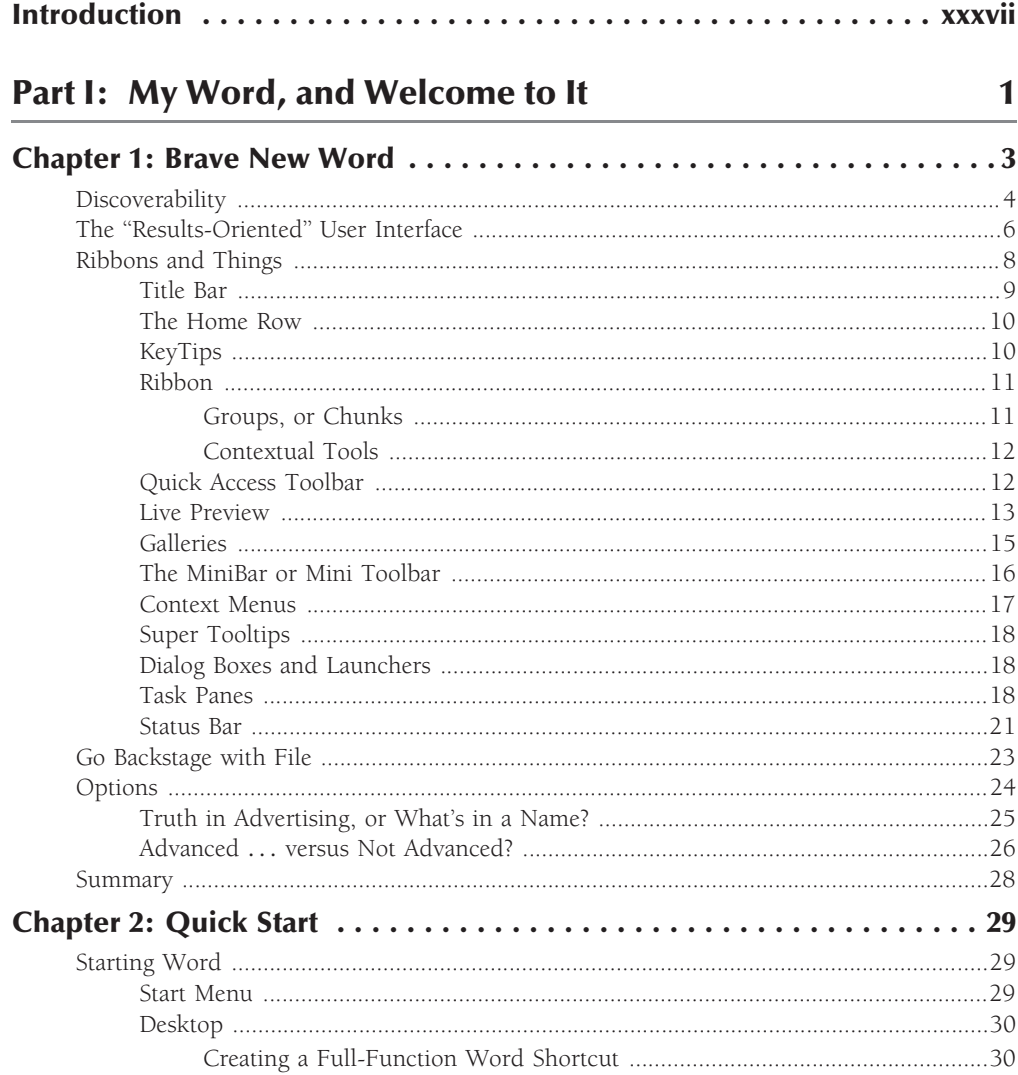

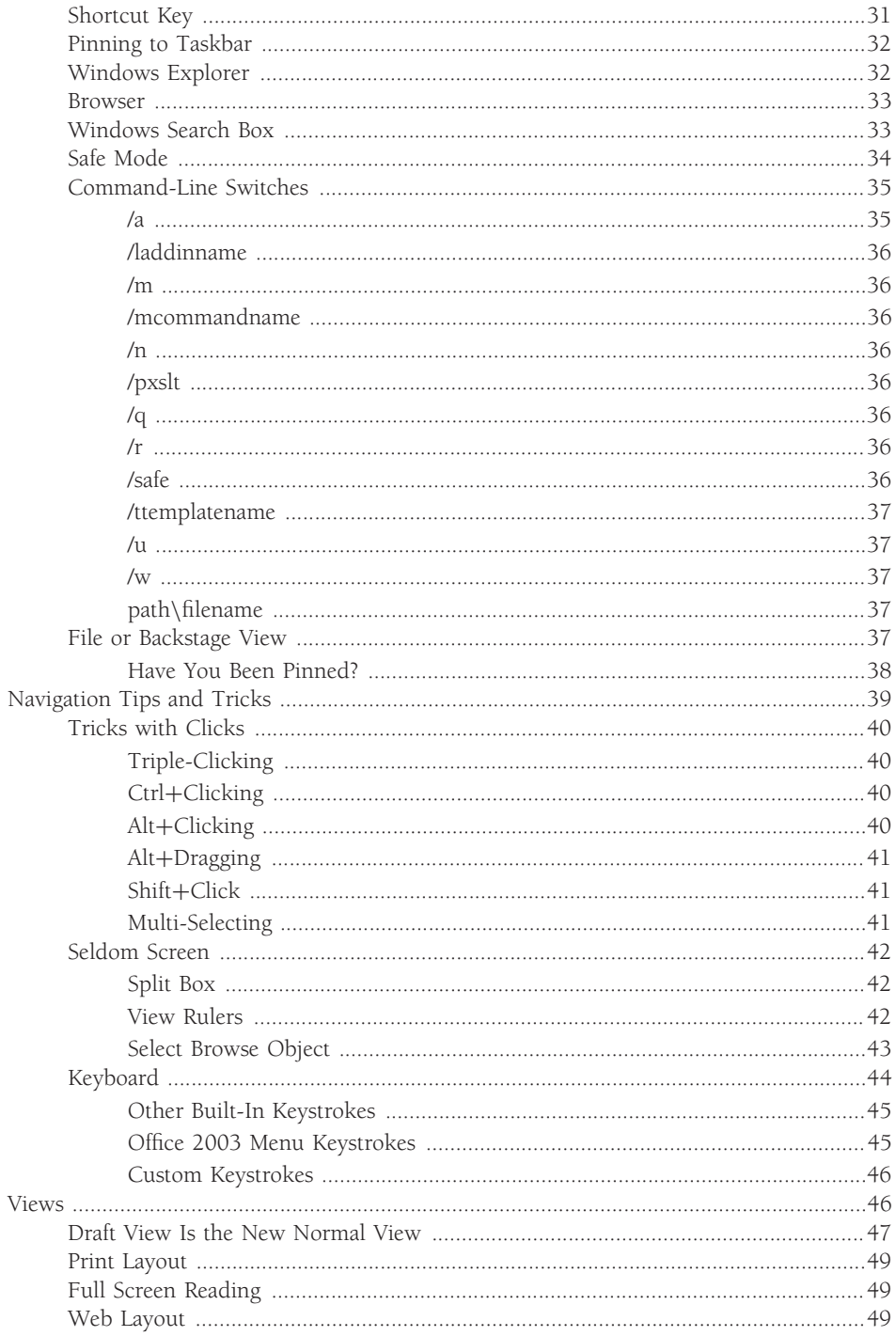

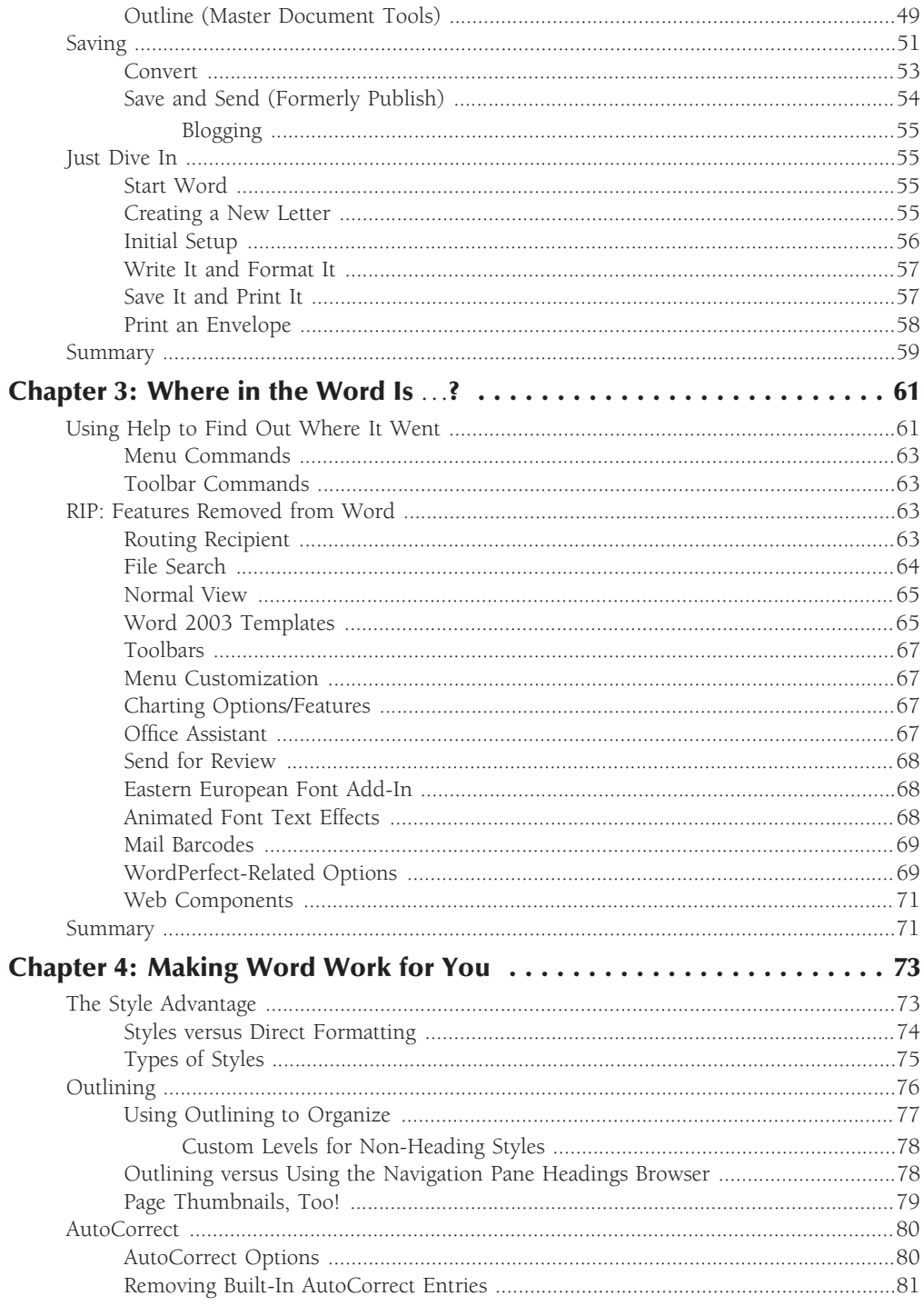

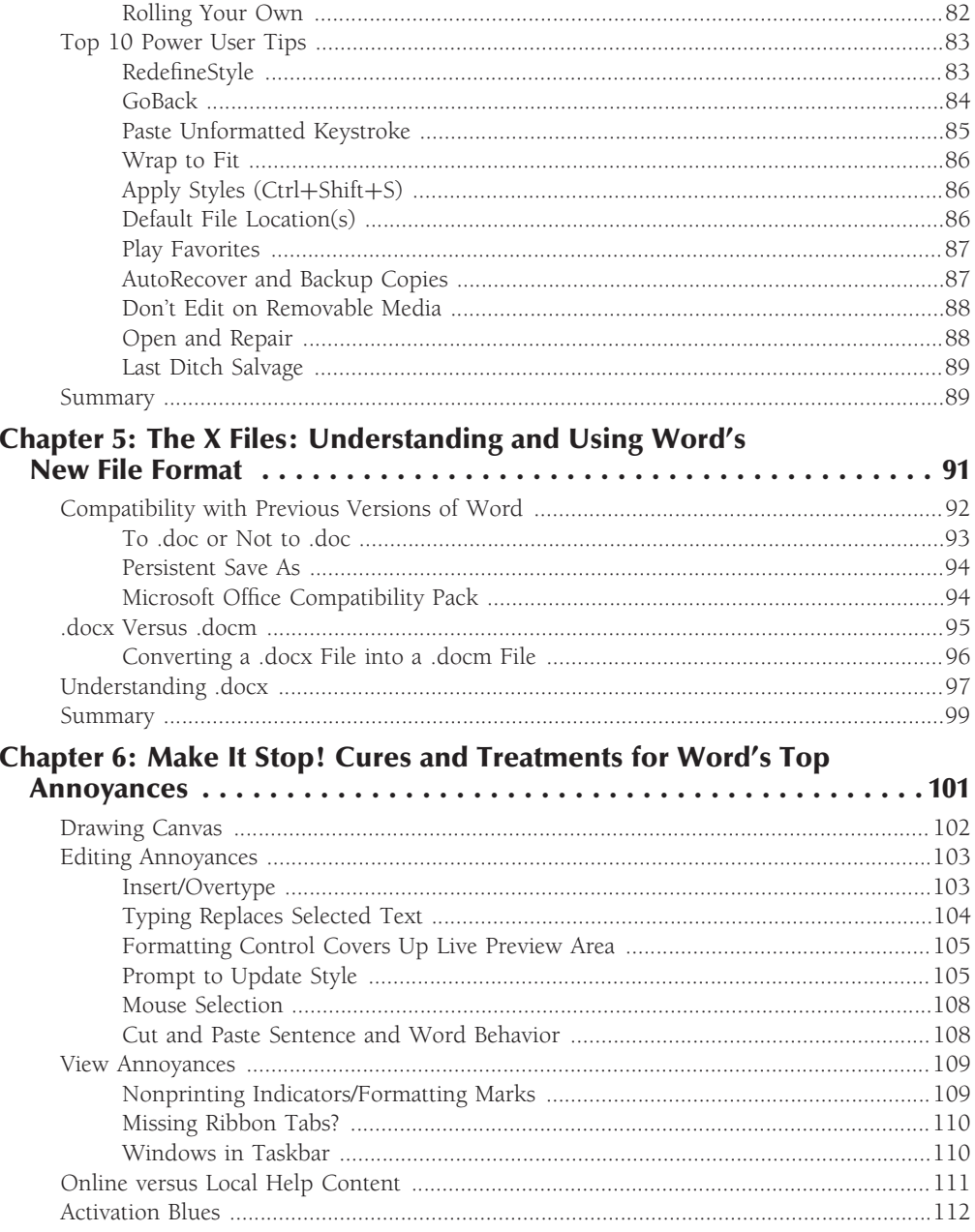

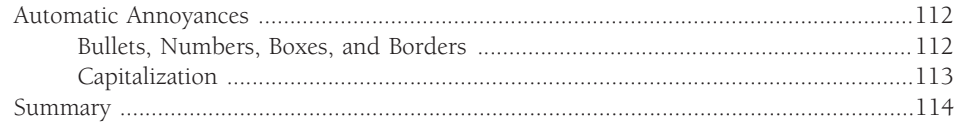

#### Part II: Word on the Street

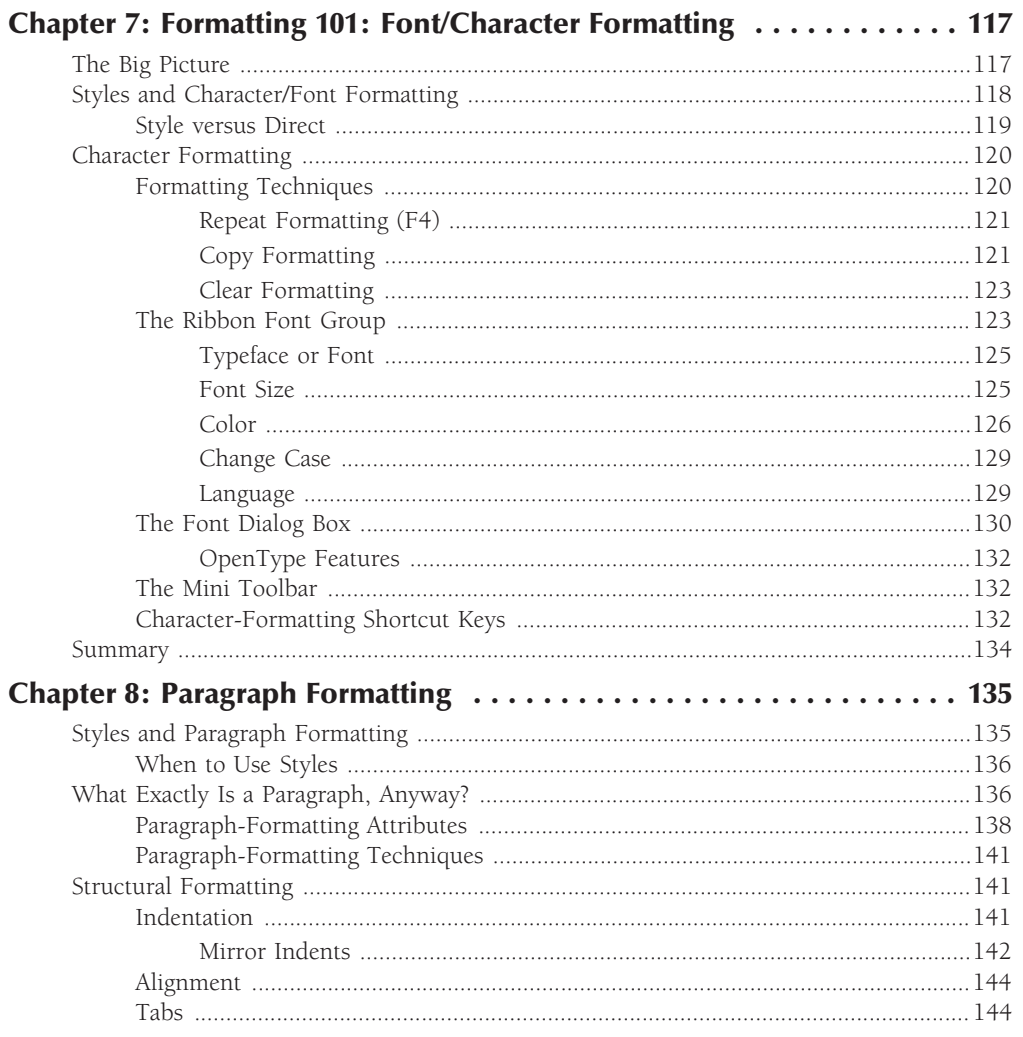

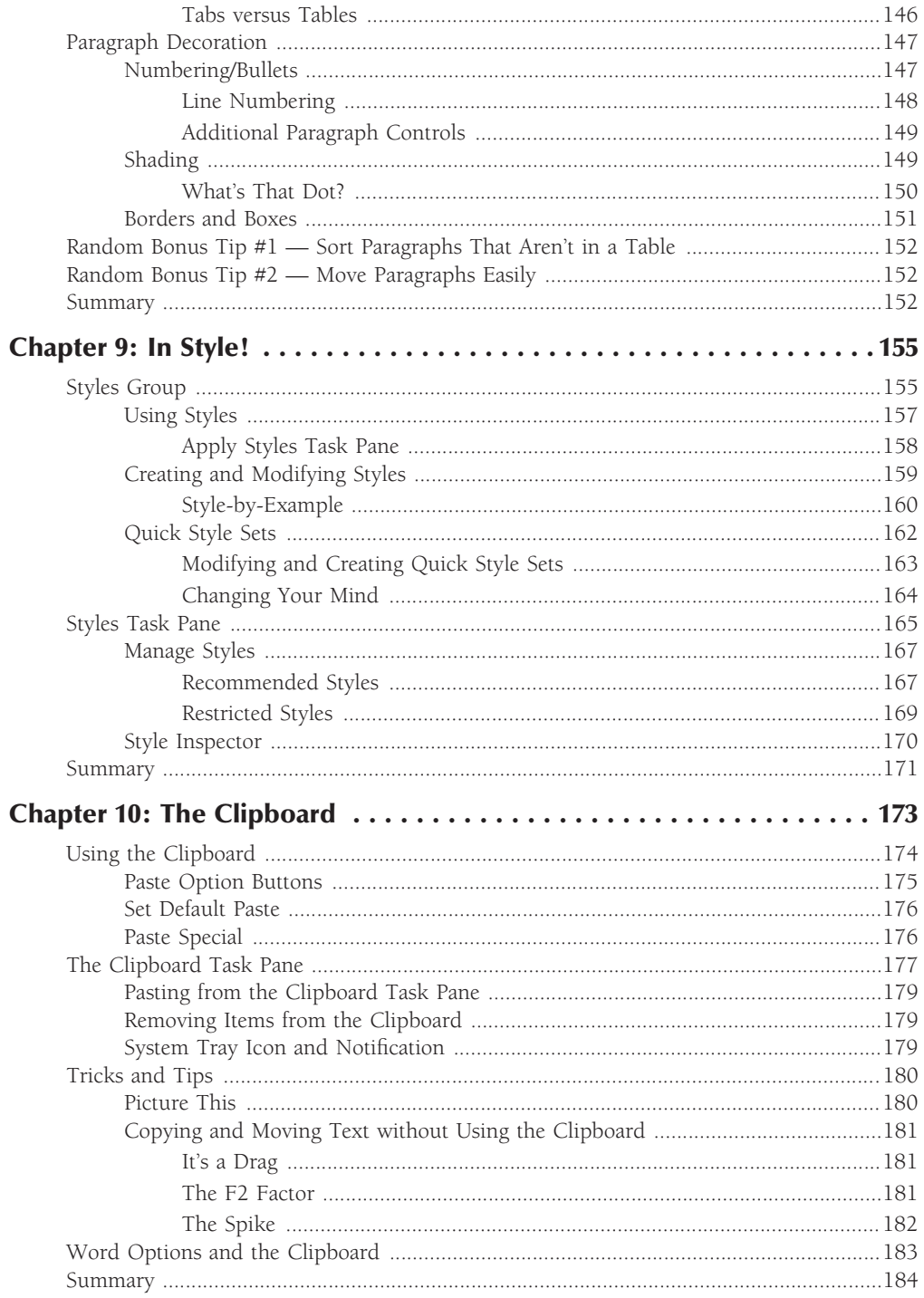

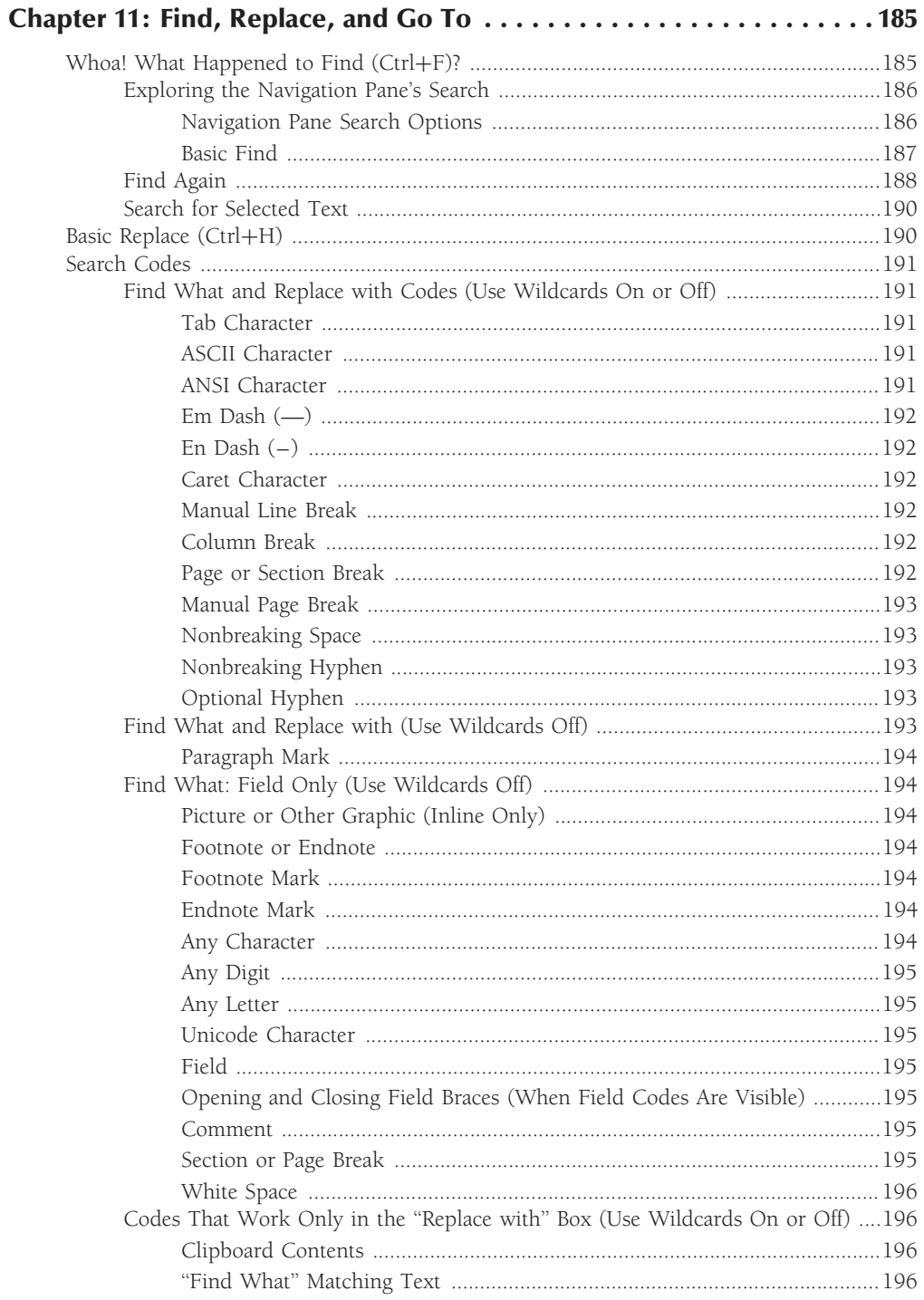

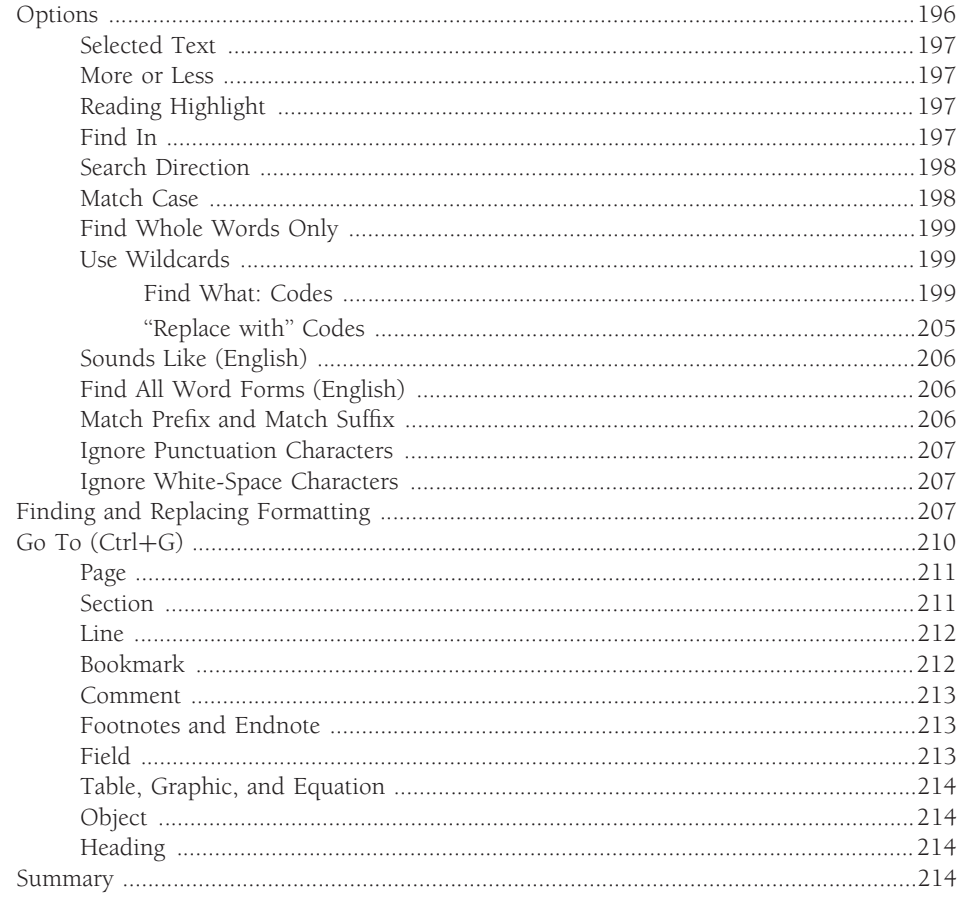

### **Part III: Writing Tools**

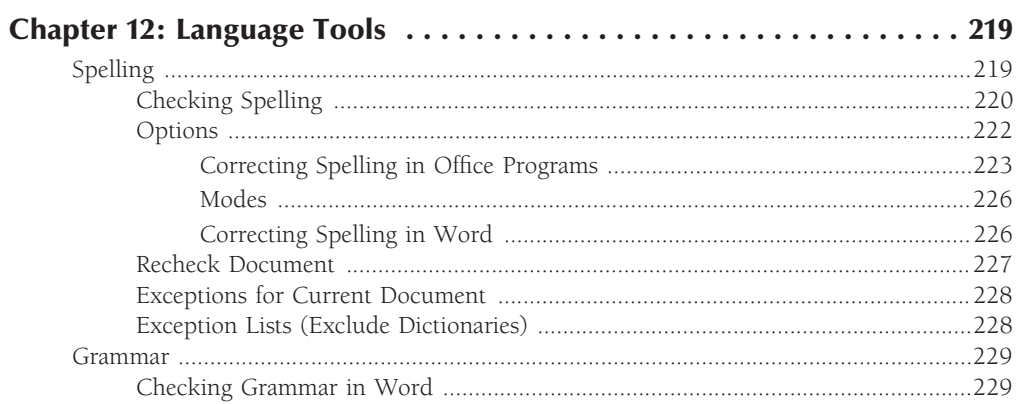

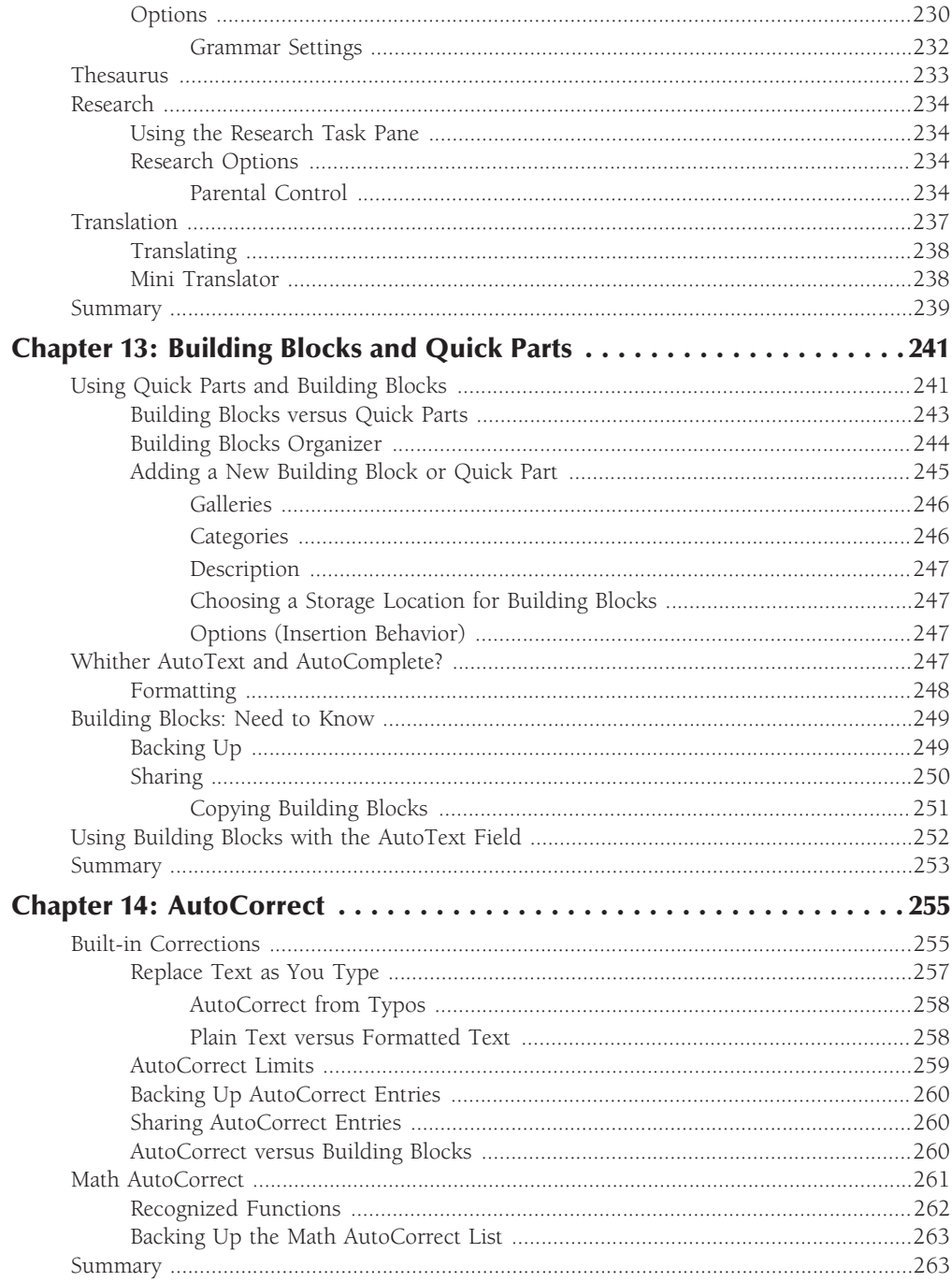

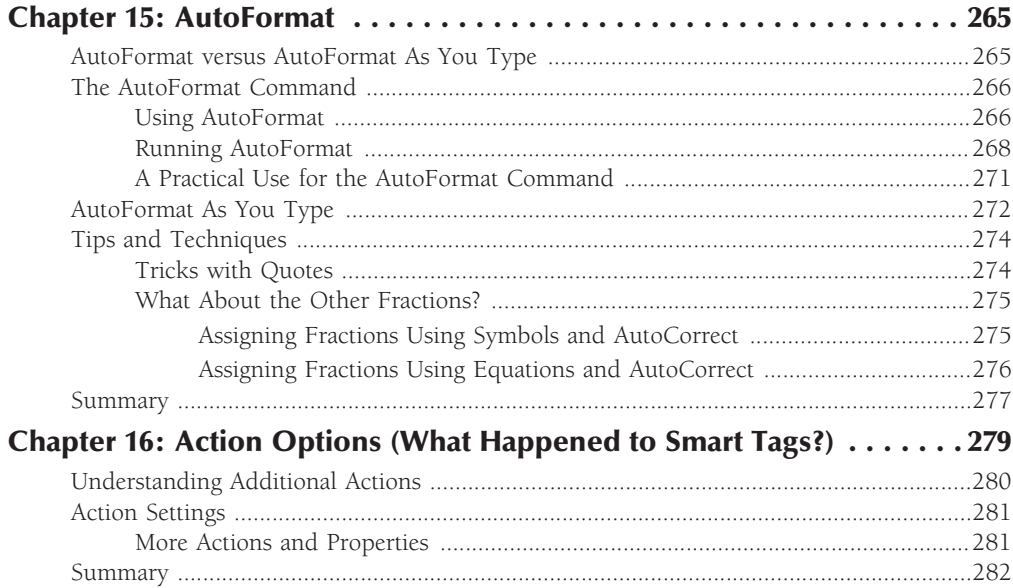

#### **Part IV: More than Mere Words**

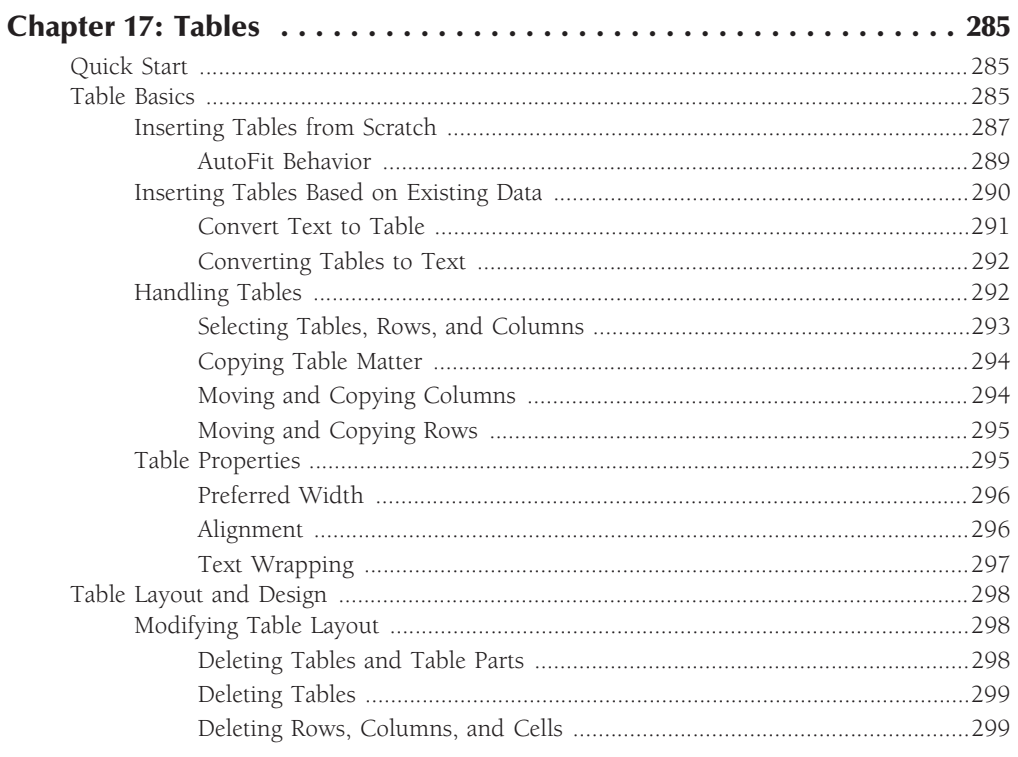

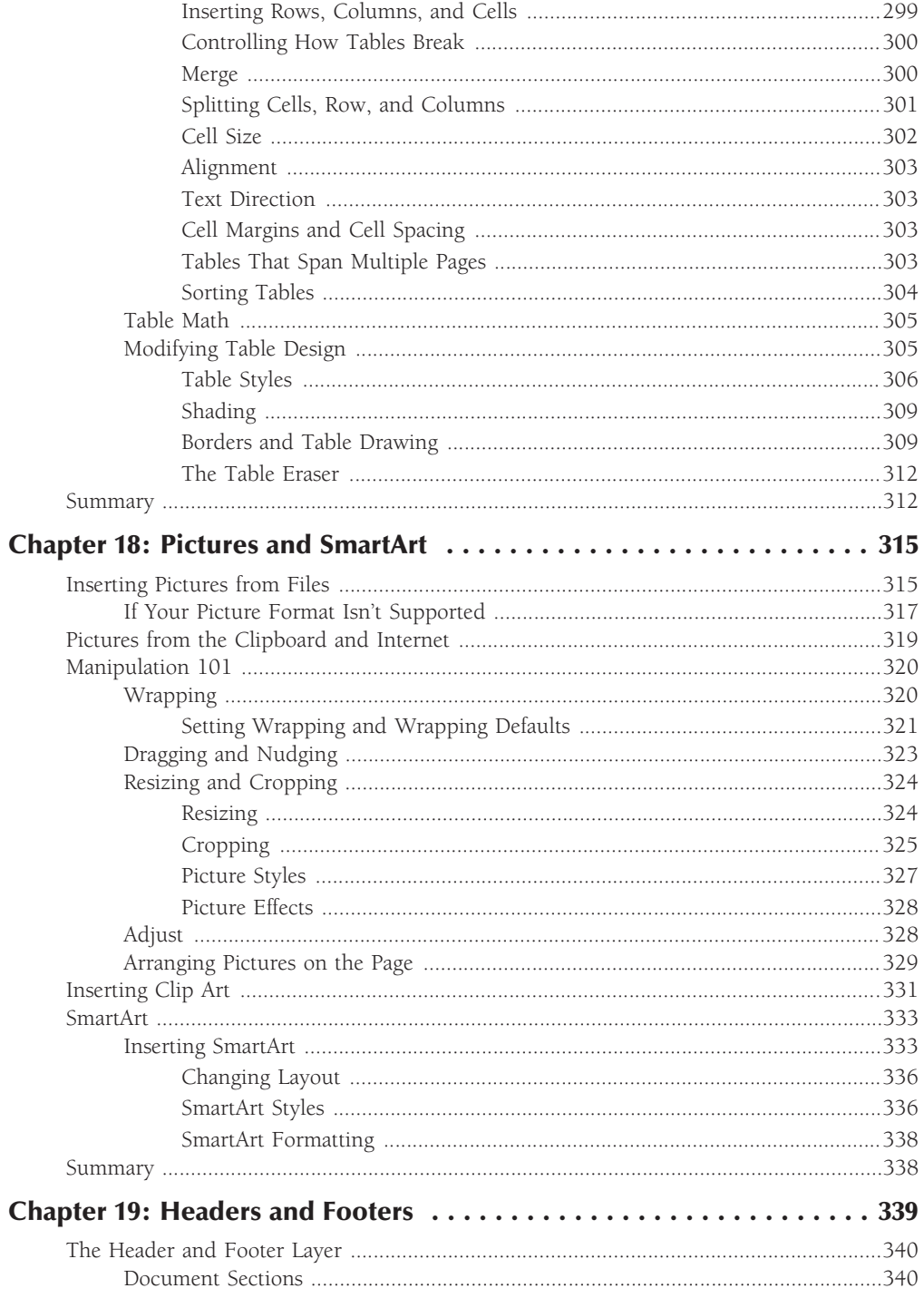

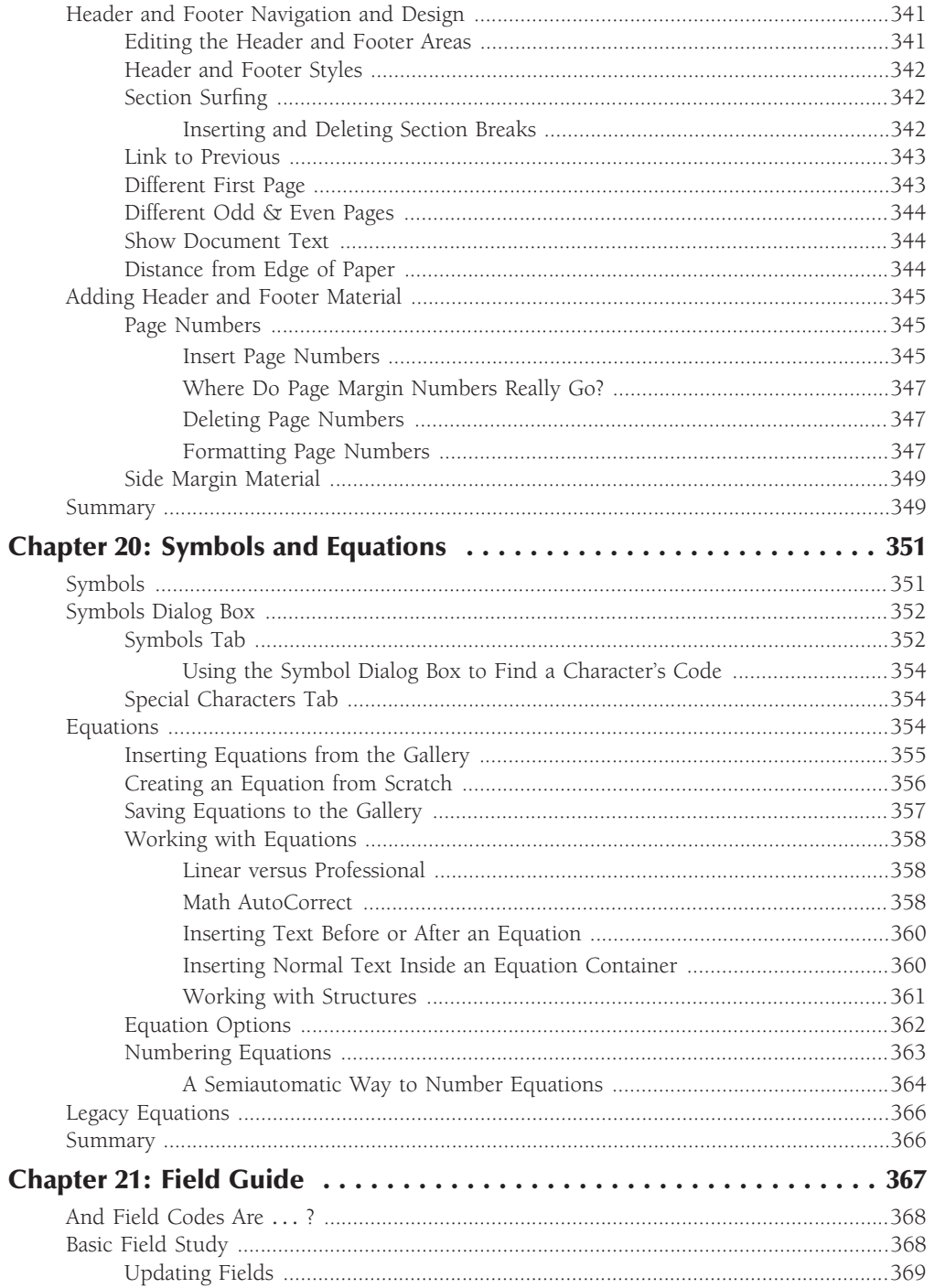

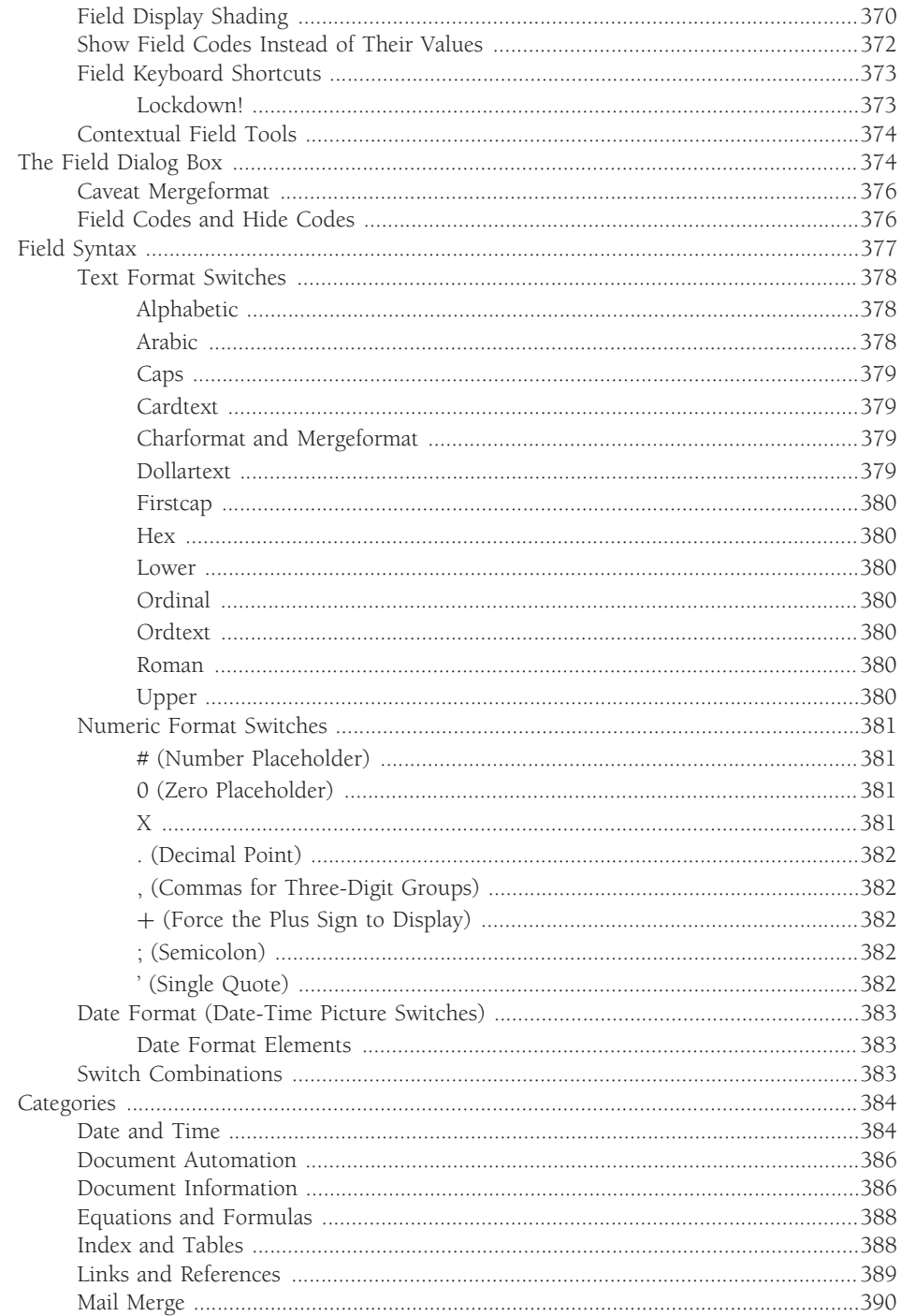

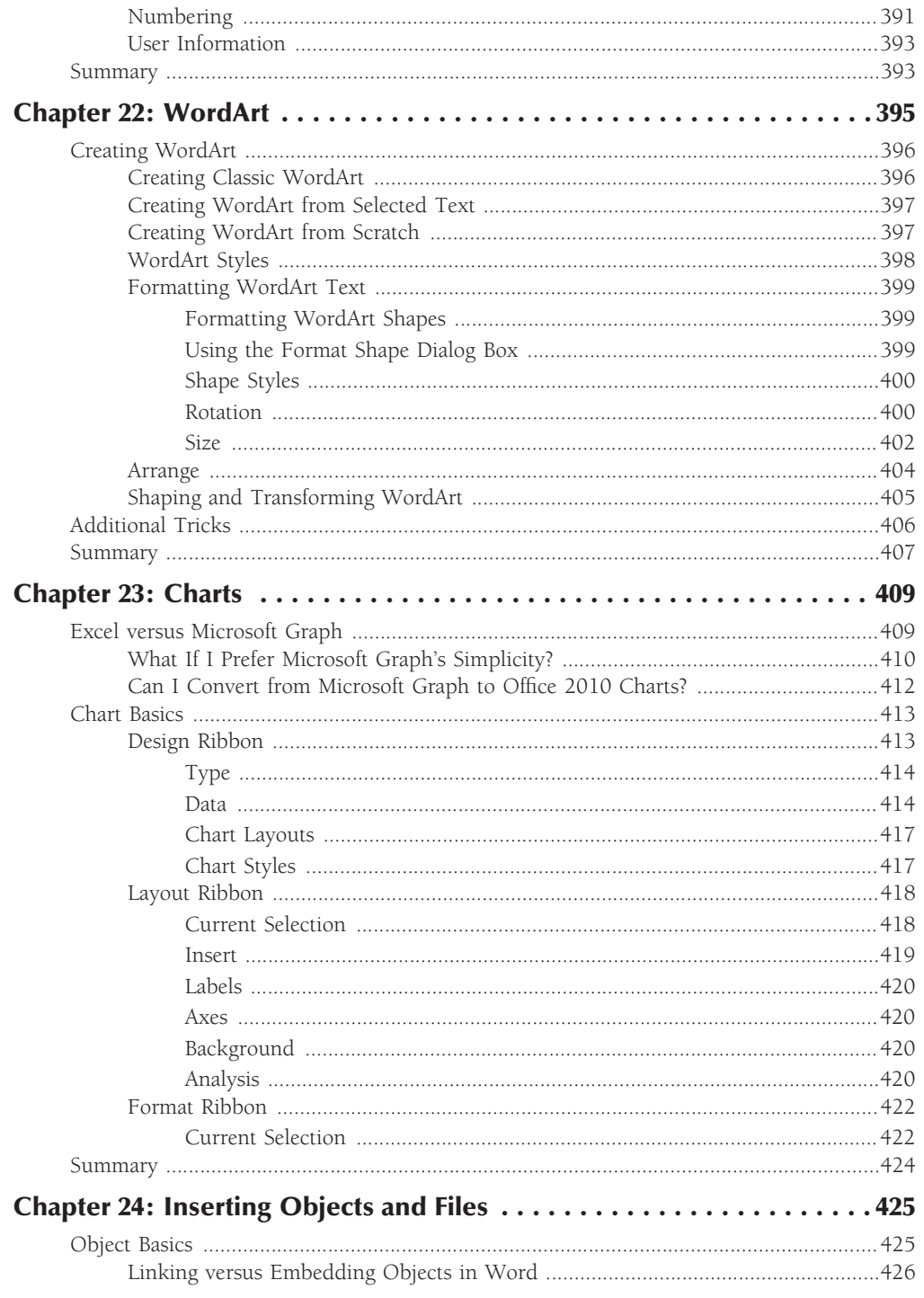

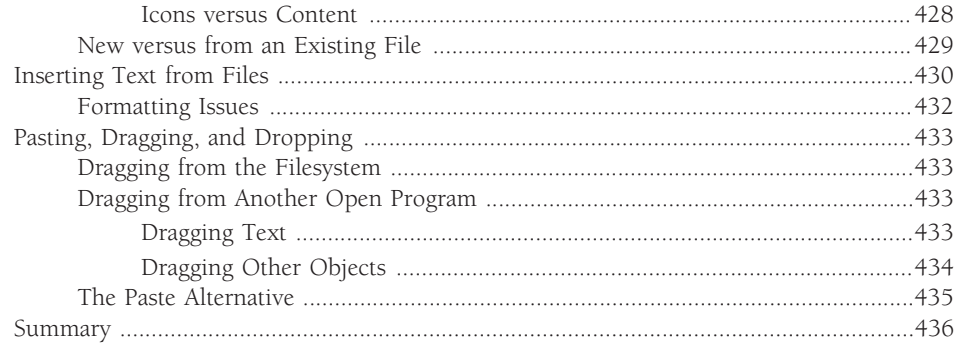

### **Part V: Document Design**

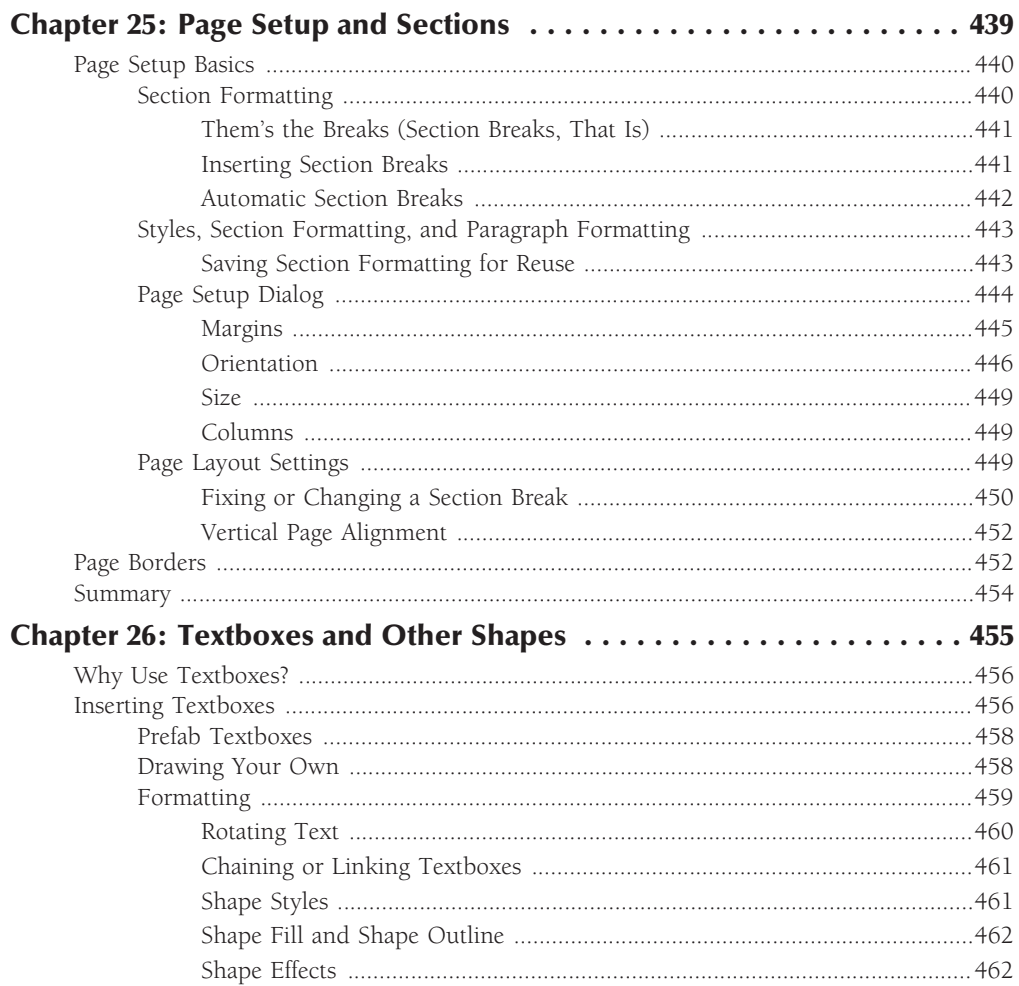

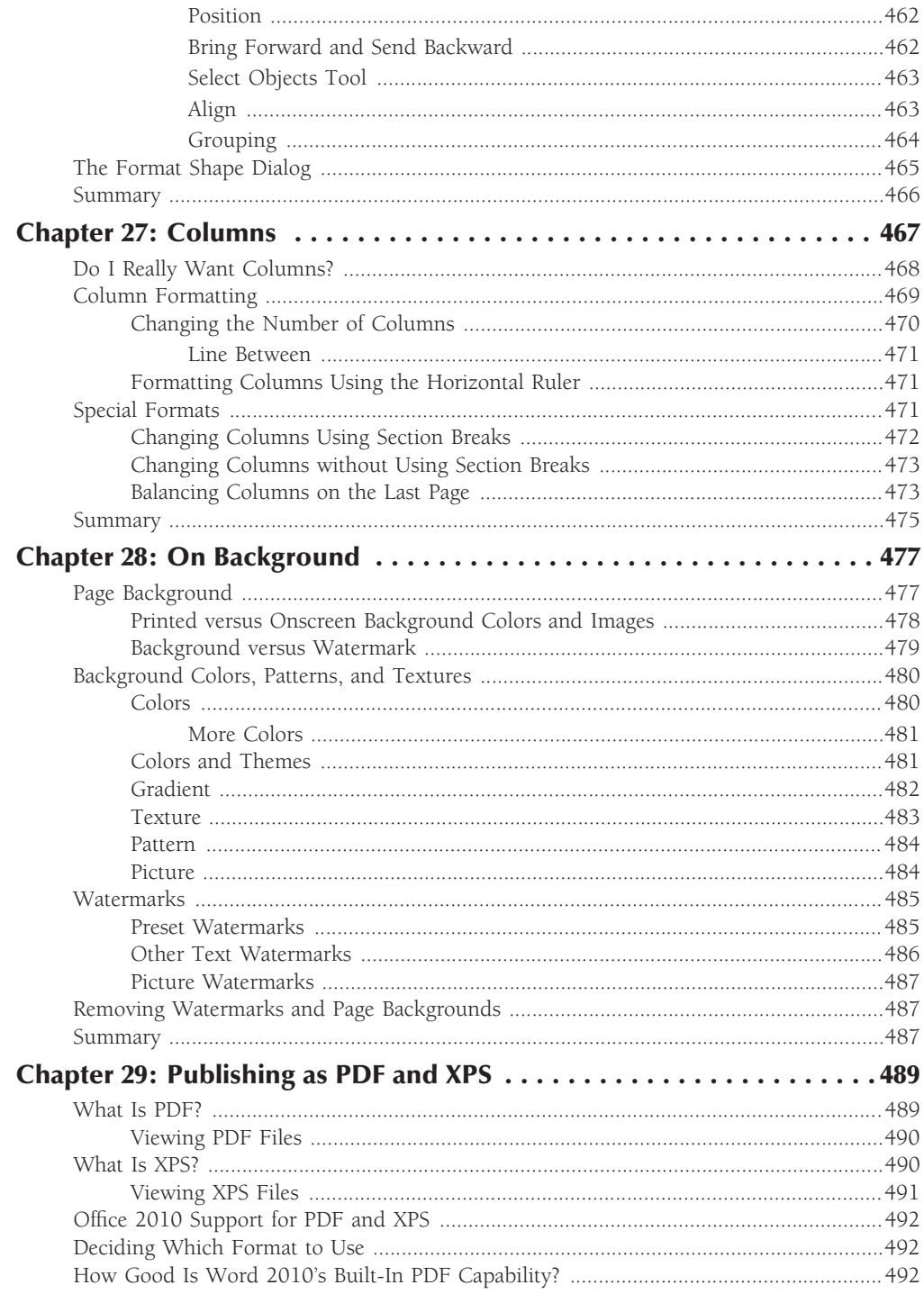

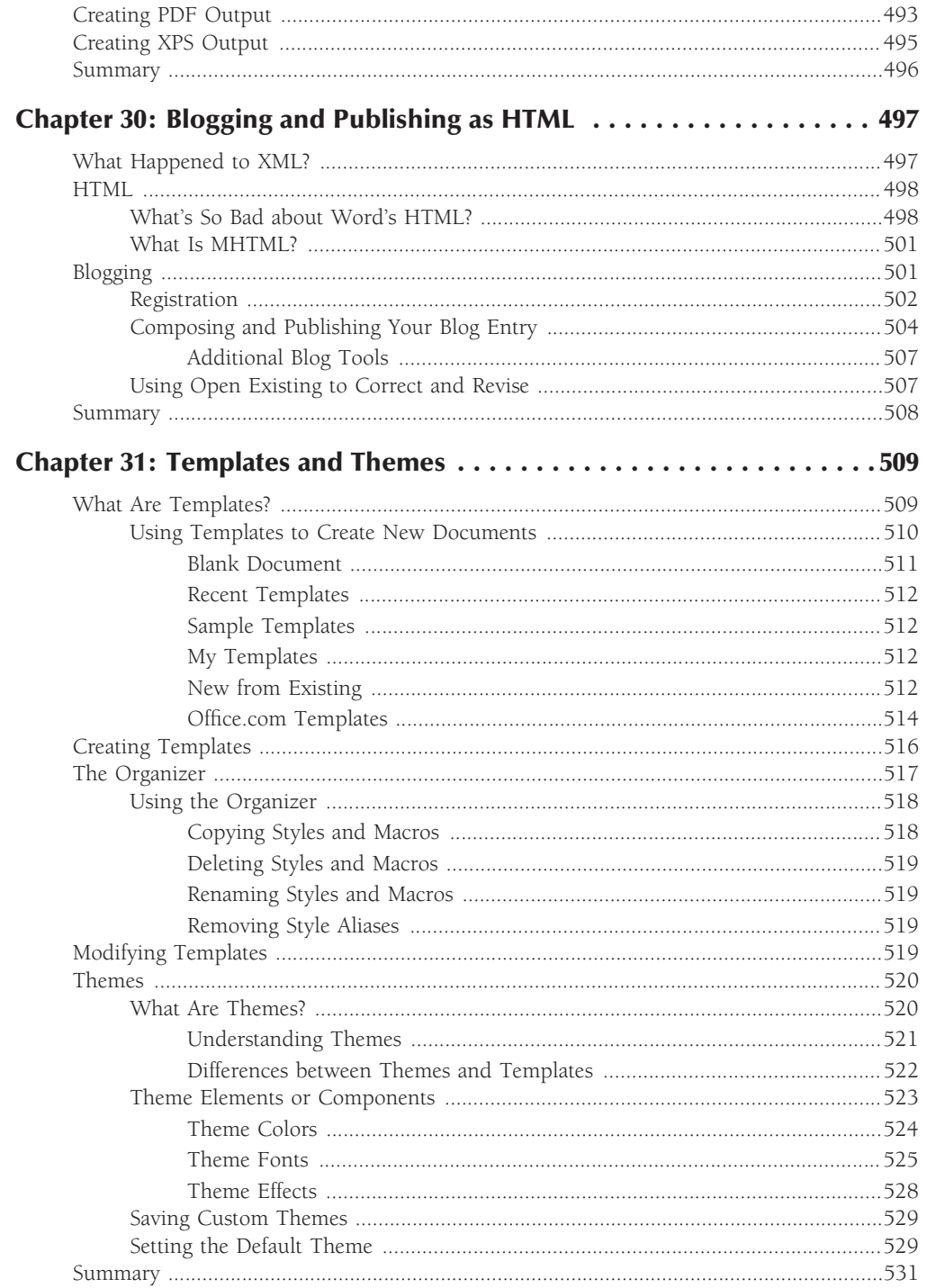

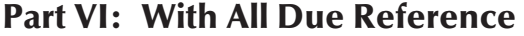

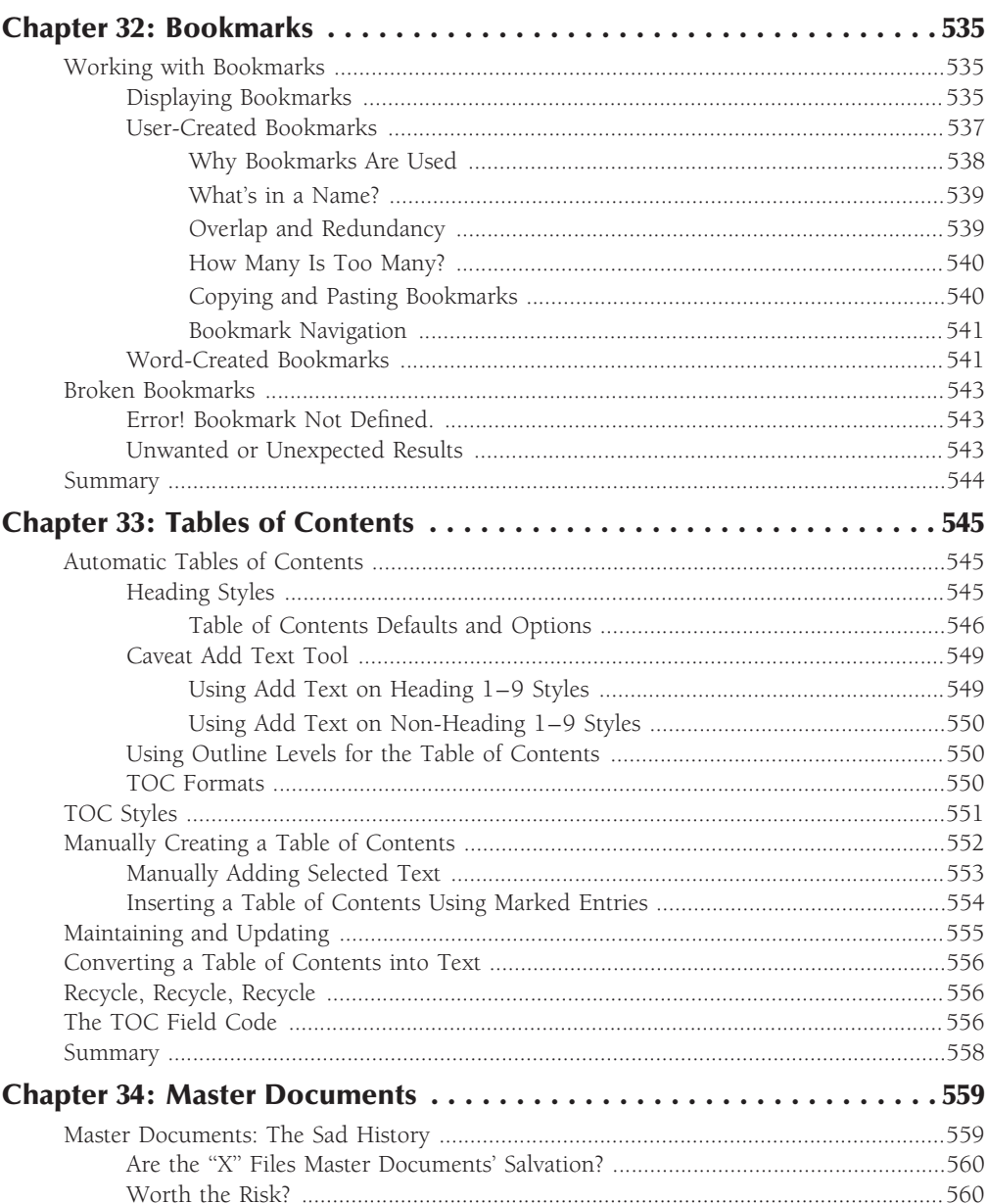

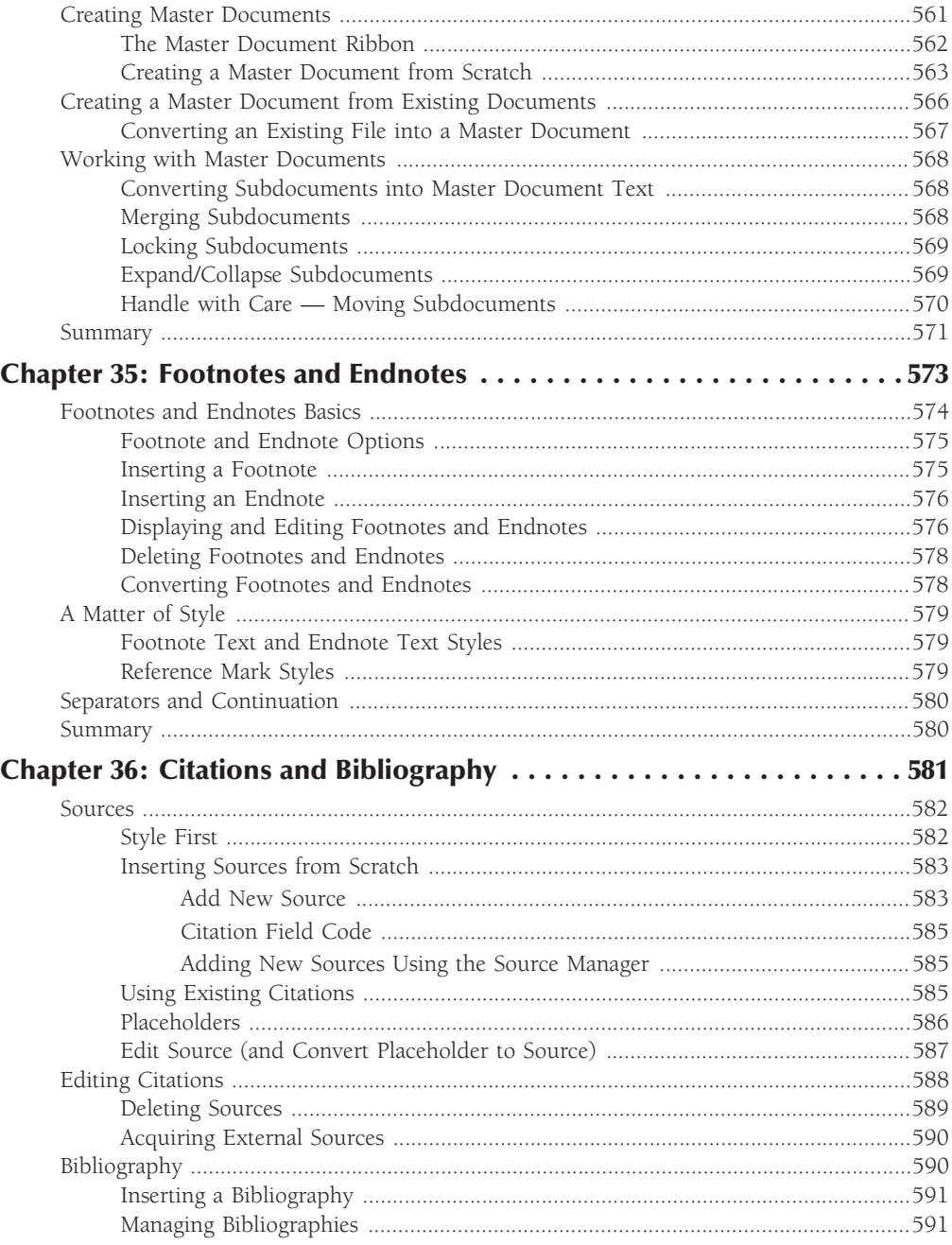

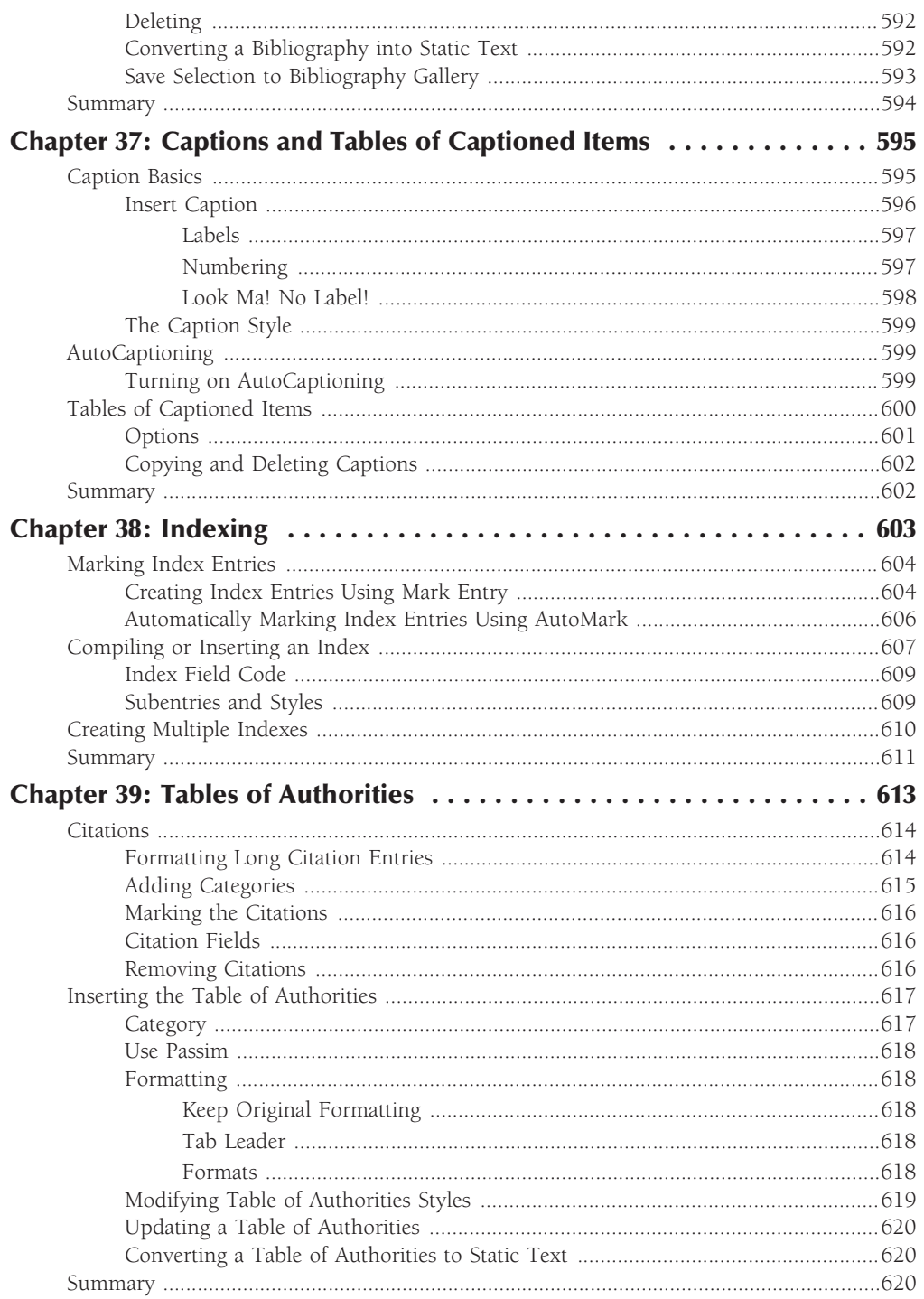